## **Natural for DL/I**

This documentation provides information on Natural in a DL/I environment. It describes the installation and operation of Natural for DL/I, as well as special considerations on Natural statements when used with DL/I.

This documentation covers:

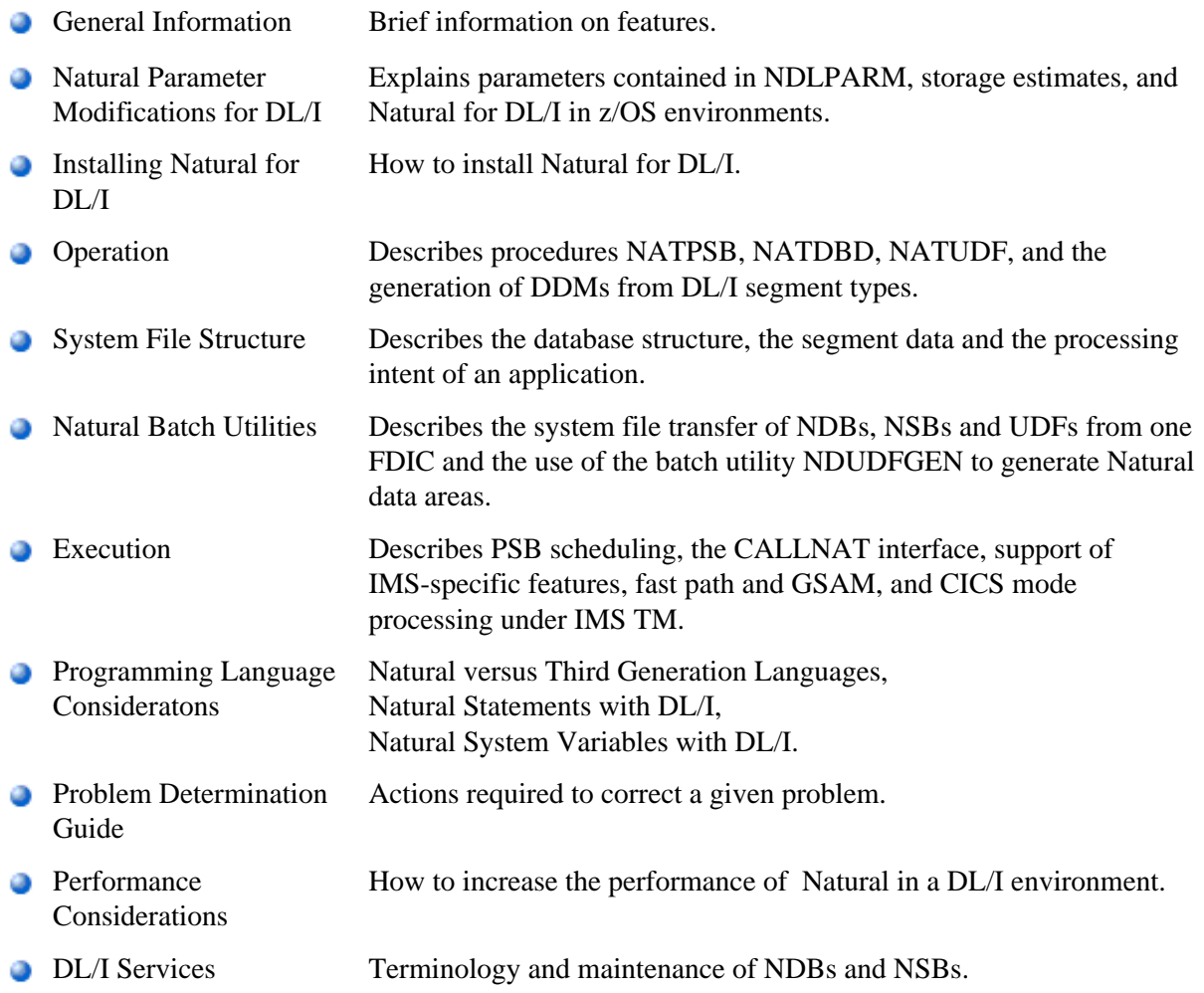

For a list of DL/I status codes and abend codes (under CICS only), refer to Status Codes and Abend Codes (in the Natural Messages and Codes documentation).

## **Related Documentation**

See also Accessing Data in a Database for various aspects of accessing data in a database with Natural.